# **AV NetworkTools Crack Product Key Free Download For Windows**

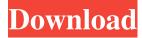

1/4

## AV NetworkTools Crack + Free For PC [Latest] 2022

AV NetworkTools is a.NET 2005 library which allows you to enumerate open network files and disconnect individual files. AV NetworkTools does the same for network shares. AV NetworkTools consists of two components; a command line tool, and a.NET 2005 library. The network shares enumerator allows you to enumerate network shares on a computer by username and/or computer name. The network shares enumerator is set up to work with any domain that has network shares enabled. AV NetworkTools is available for the following operating systems: Windows 95 Windows 98 Windows ME Windows NT 4 Windows 2000 Windows XP Windows Vista Windows 7 The network shares enumerator and command line tool are included with the library. You may notice AV NetworkTools on your system and may be wondering what to do. In this blog post, I will outline the process of installing and using the AV NetworkTools Library and Command Line Tool. AV NetworkTools is free. There are no fees associated with the libraries or command line tool. For more information, and other helpful tools, see our AV Nettools Wiki. The Download Here is a direct link to the library, and command line tool: The Downloads page also includes the following information: The license is included on the downloads page. AV NetworkTools is free to use, no fees are associated with the use of the libraries or command line tool. Installing the Library The instructions below are written for Windows Vista, but will also work on Windows 7 and Windows XP. The steps below are the same for both command line tool and library. Double click on the zip file to extract the zip file to a folder on your hard drive. The library will be stored in the following location: C:\Program Files\Avast Software\Avast Network Tools\ Make sure the library is added to your system path. This is usually located in the Control Panel > System > Advanced > Environment Variables and will be added as: C:\Program Files\Avast Software\Avast Network Tools\ The command line tool is also extracted to the same location. The library can be used from the command line and from the Visual Studio 2005 environment. To begin, from a command prompt in the location of the libraries, run the following

### AV NetworkTools Free Download [Mac/Win]

The key macro (via the command parameter) for all the main features of NetworkTools mkeyenumerateallnetworkfiles mkeyenumerateallnetworkservers mkeyenumerateallnetworksessions mkeyenumerateallnetworkshares mkeycreatenetworkshare mkeydeletenetworkshare mkeyenumerateallnetworkdrives mkeyenumerateallcomputerdrives KeyHelp: The key macro for key help is mkeyhelp mkeyhelp All command line arguments are passed to the string builder. Parameters: [ -a ] - Auto Disconnect on file disconnect [ -i ] - Include hidden files [ -m ] - Use windows nomenclature [ -o ] - Open files and reconnect [-p] - Use password [-r] - Read only [-s] - Disconnect on shut down [-u] - Open network session only Example: Says to enumerate all network drives in drive c: C:\>netztool.exe enumerateallnetworkdrives All command line arguments are passed to the string builder. Parameters: Key Macro Description: mkeyenumerateallnetworkdrives KeyHelp: Example: C:\>netztool.exe enumerateallnetworkdrives All command line arguments are passed to the string builder. Parameters: [ -a ] - Auto Disconnect on file disconnect [ -i ] - Include hidden files [ -m ] - Use windows nomenclature [ -o ] - Open files and reconnect [ -p ] - Use password [-r] - Read only [-s] - Disconnect on shut down [-u] - Open network session only [-d] -Don't disconnect after enumerating [-i] - Force enumeration of hidden files [-h] - No automation, hide menus [-a] - Auto Disconnect on file disconnect [-r] - Read only [-o] - Open files and reconnect [-p] - Use password [-s] - Disconnect on shut down [-u] - Open network session only [-d] - Don't disconnect after enumerating [-i] - Force enumeration of hidden files [-h] - No automation, hide menus [-77a5ca646e

2/4

#### AV NetworkTools Free Download

Many computers are connected through a network of file servers, printers, and other devices. At times, you may need to access files on a file server, but do not want to open a window on that computer. AV NetworkTools will help you with this. With the AV NetworkTools, you can easily open and disconnect windows, disconnect or enumerate files, and even open computers. Important Features: 2 Enumerate all open network files, and disconnect individual files. 🛚 Enumerate all network servers on all domains. 🖺 Enumerate all network sessions. 🖺 Enumerate all network shares on a computer. [2] Create network shares. [3] Delete network shares. [3] Access networked documents. [2] Check for system updates. [2] Manage windows and computers on a network. [3] Access other computers on a network. 2 Monitor and manage computers on a network. 2 Control network access for computers on a network. ? Create custom user interfaces to interact with networked resources. ? Manage printers on a network. Manage domains on a network. Manage networked computers. Manage computers on a network. [2] Manage networked documents. [3] Manage networked print queues. [3] Manage other resources on a network. Manage networked resources. Manage networked applications. Manage computers on a network. [2] Manage print queues on a network. [2] Manage networks on a computer. [2] Manage other resources on a network. 🛚 Manage resources on a network. 🖺 Manage computers on a network. 🖺 Manage print queues on a network. [2] Manage networks on a computer. [2] Manage other resources on a network. [2] Manage resources on a network. [2] Manage computers on a network. [2] Manage print queues on a network. [2] Manage network connections. [2] Manage networks on a computer. [2] Manage other resources on a network. [3] Manage resources on a network.

#### What's New in the?

A.NET library to enumerate open network files, network servers on a network, network sessions, computers on a network, and network shares on a computer. The NetworkTools package consists of several.NET assemblies, including NetworkTools.dll, NetworkTools.Connections.dll, NetworkTools.Sharing.dll, NetworkTools,Servers.dll, NetworkTools,Sessions.dll, and NetworkTools,Shares.dll, Introduction The NetworkTools package consists of .NET 2005 libraries used to enumerate network shares, open network files, domains on a network, computers on a network and network sessions between computers. Here are some key features of "AV NetworkTools": Enumerate open network files, and disconnect individual files. Enumerate network servers on all domains. Enumerate all network sessions. Enumerate all network shares on a computer. Create network shares. Delete network shares. More information on this package can be found on the "NetworkTools" Web site at: Free as in freedom, open as in open source, secure as in peer-reviewed and 100% certified to do what it says on the tin. Sign up today and install the Rackspace Cloud Server Package of your choice and get yourself a Free License Key for OpenStack, the Open Source Cloud Computing Platform. For more information visit the OpenStack website at: Here's the Link for the Webinar Presentation and Streaming Video for Free! This presentation is mainly focused on how to enable & manage OpenStack with ConfigDrive. It also shows how to automate deploying instances in OpenStack. At the end, we show how to use ownCloud to work with OpenStack and this case we use this solution to manage OpenStack images. To get the presentation, you need to Register for the Webinar. After that, you can watch the recording of the webinar. Here's the Link for the Webinar Presentation and Streaming Video for Free! This presentation is mainly focused on how to enable & manage OpenStack with ConfigDrive. It also shows how to automate deploying instances in OpenStack. At the end, we show how to use ownCloud to work with OpenStack and this case we use this solution to manage OpenStack images. To get the presentation, you need to Register for the Webinar. After that, you can watch the recording of the webinar. Install and configure different ways to access Docker on macOS in one installation. The Docker Quickstart Terminal available from Docker includes the pre-installed docker client for macOS. The docker-machine command line tool can be installed locally in one installation, either via the Homebrew package manager or directly from Docker. Docker is also available as a pre

# **System Requirements For AV NetworkTools:**

Tablet (iPad, Android, etc.) Surface Book Laptop (Windows 7 or 8, Linux, Mac) Intel Processors 3D Graphics card (cards with 4GB VRAM or higher) 512MB VRAM (system memory, if needed) Windows XP or newer Experience the sea of stars Astro Align 710 stars as of today! Astro Align is a space simulator that takes you on a journey to explore the cosmos and the stars. There are no planets or moons

https://learnpace.com/primophoto-2-128-3-download/

https://praxisboerse-arbeitsmedizin.de/wp-content/uploads/2022/06/vanjae.pdf

https://classifiedonline.us/advert/roxio-photoshow-crack-with-license-key/

http://gjurmet.com/wp-content/uploads/2022/06/Trakt.pdf

https://friendship.money/upload/files/2022/06/zqRnYfcV7hTFNkCndjas 06 d177cd5a66609d99403a7eac2962fc9a file.pdf

https://healthteb.com/wp-content/uploads/2022/06/kafnene.pdf

https://cosmonet.club/upload/files/2022/06/IGvKhHm6JQB965ilTXyp\_06\_fa1d6acf8eeae6446a1fd33c22c476f7\_file.pdf

https://fryter.com/upload/files/2022/06/c5ugvaHYx3h6Wx1h3cRa 06 d177cd5a66609d99403a7eac2962fc9a file.pdf

https://www.slaymammas.com/arrawi-free-pc-windows-updated-2022/

 $\underline{https://www.sdssocial.world/upload/files/2022/06/nYlcZSJSH8U9LnGm7jZH\_06\_fa1d6acf8eeae6446a1fd33c2\_2c476f7\_file.pdf}$ 

4/4